**Winship Intranet Login Guide for SharePoint**

## **DOWNLOAD SHAREPOINT APP**

## **Winship Intranet Login Guide for SharePoint iPhone SharePoint Download**

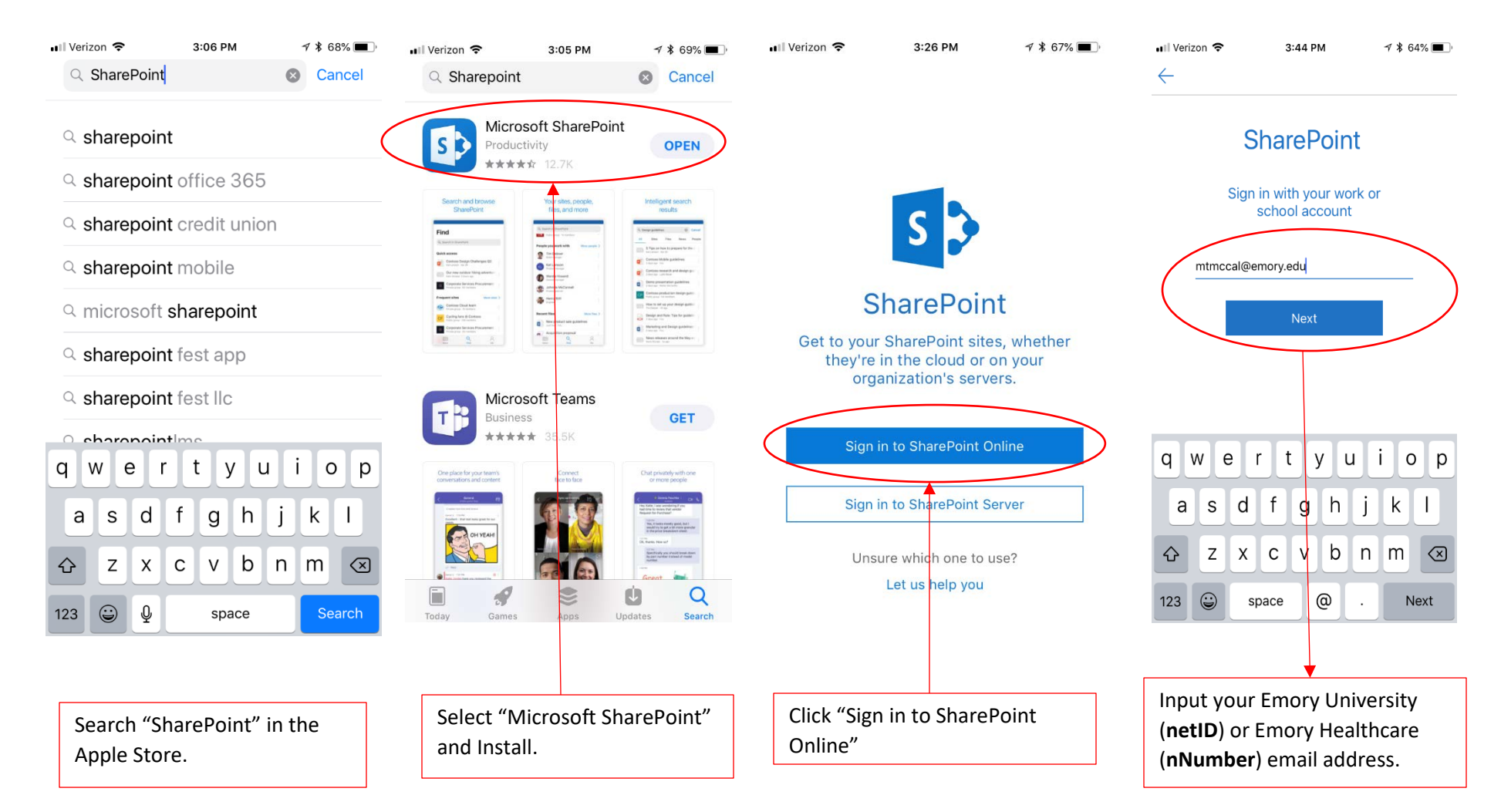

## **Winship Intranet Login Guide for SharePoint**

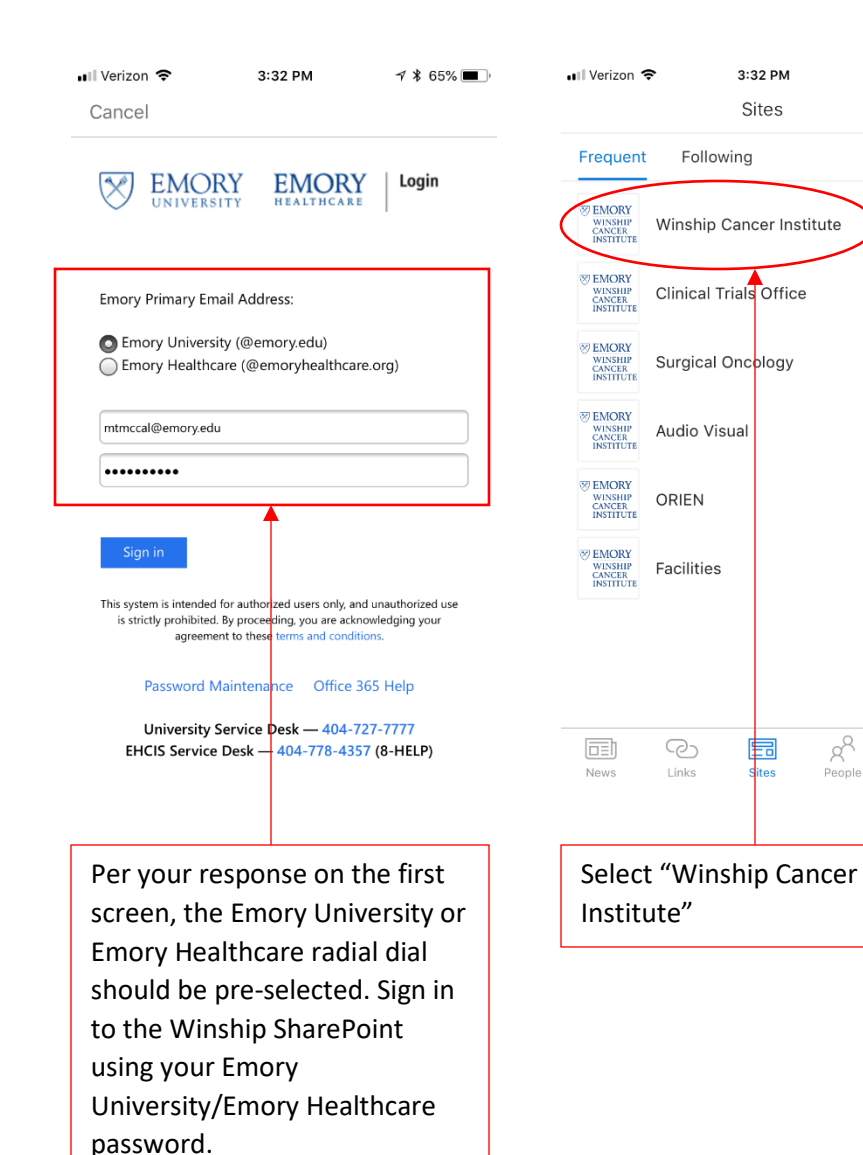

 $\n 7 * 65\%$  $\circlearrowright$ 

 $\beta$ 

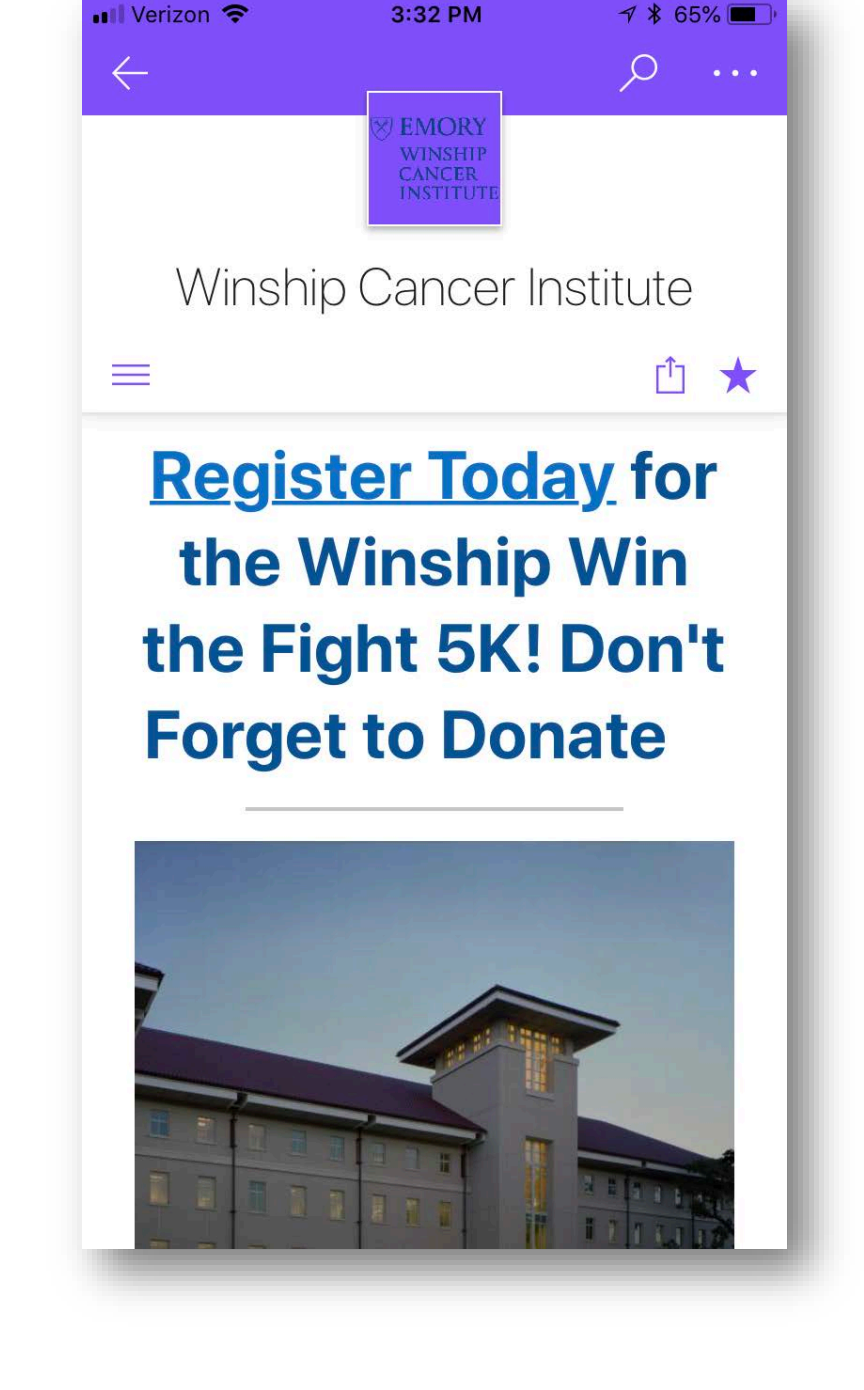

3:32 PM